## **CPA** Practice Advisor

**AME Accounts Payable** working properly. To receive the best experience possible, please make sure any blockers are switched off and refresh the page. Hello. It lookslike you're using an ad blocker that may prevent our website from

If you have any questions or need help you can [email](mailto:info@cpapracticeadvisor.com) us

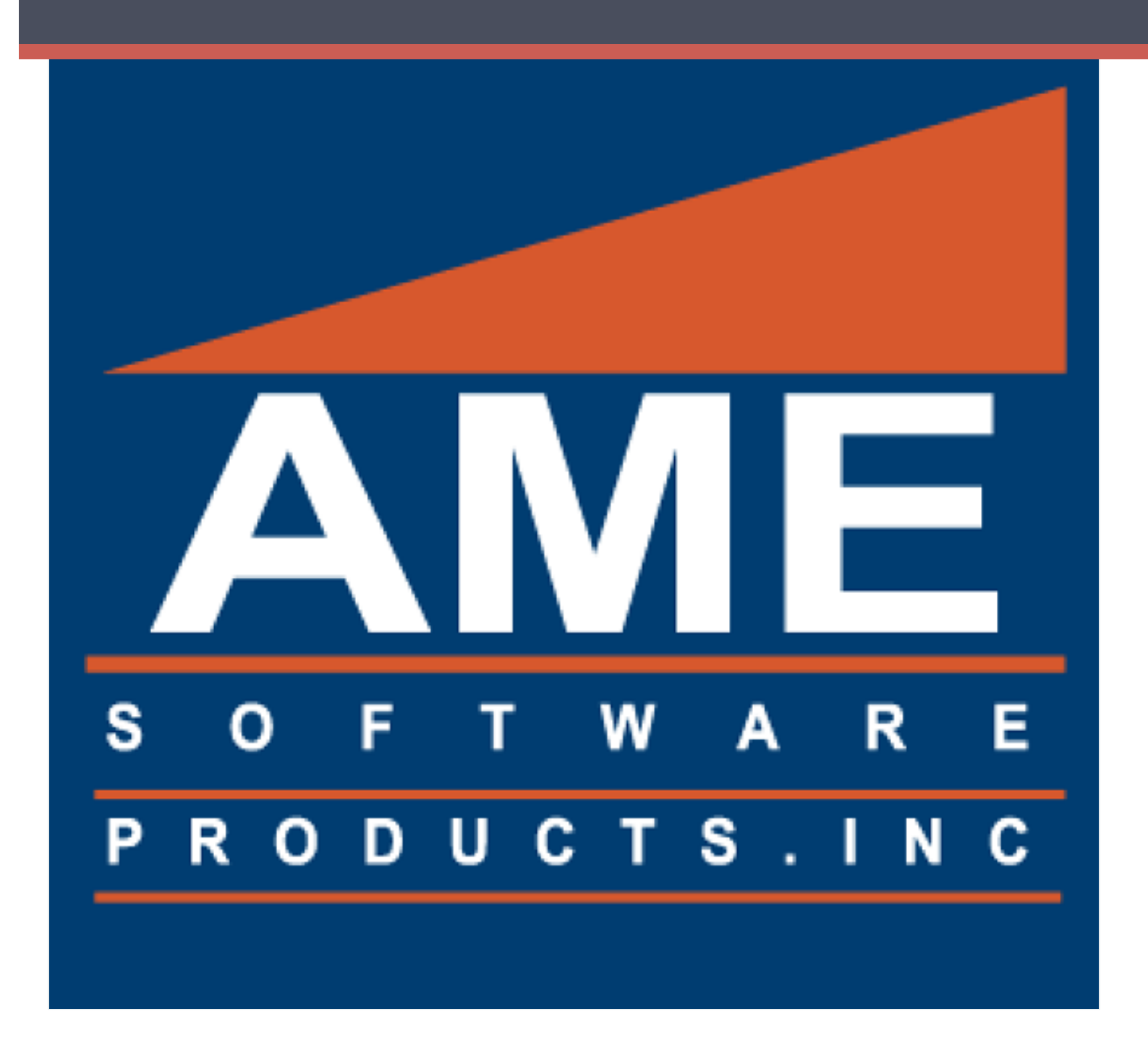

-Add Vendors on-the-fly

-Use Vendor "Terms" to automatically calculate "Due Date"

-Automatically calculate discounts

-Automatically create Recurring AP Entries

Hello. It looks like you're using an ad blocker that may prevent our website from  $\frac{p_1}{p_2}$ working properly. To receive the best experience possible, please make sure any blockers are switched off and refresh the page.

 $\mathcal{L}$  and a set  $\mathcal{L}$  or  $\mathcal{L}$  or  $\mathcal{L}$  at any time  $\mathcal{L}$  or  $\mathcal{L}$  and time  $\mathcal{L}$  any time  $\mathcal{L}$ If you have any questions or need help you can [email](mailto:info@cpapracticeadvisor.com) us

CPA Practice Advisor is registered with the National Association of State Boards of Accountancy (NASBA) as a sponsor of continuing professional education on the National Registry of CPE Sponsors.

© 2024 Firmworks, LLC. All rights reserved